# **Visual Web Development**

Terry Marris October 2007

# **5 The Primitive Data Types**

We look at some of the fundamental data types provided by Visual Basic.

### **5.1 The Number Types**

We have already met the types Integer (whole numbers) and Double (numbers with a decimal point) in Chapter 4 - Number Input Output. VB provides a range of number types suitable for different applications.

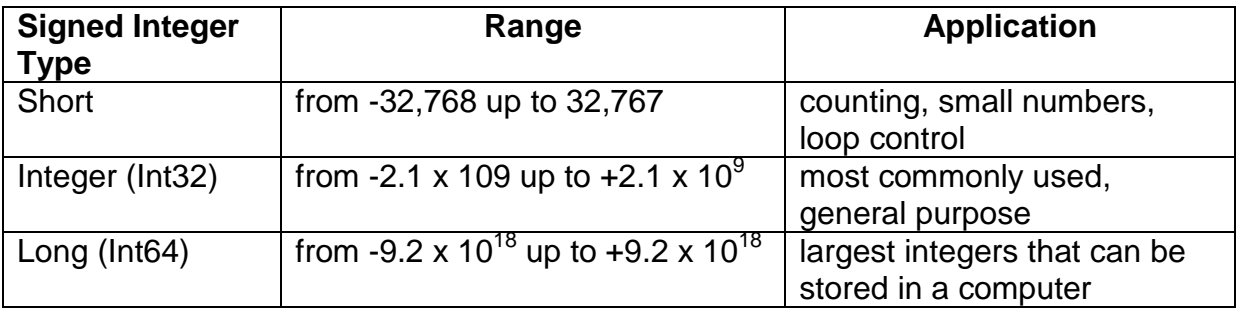

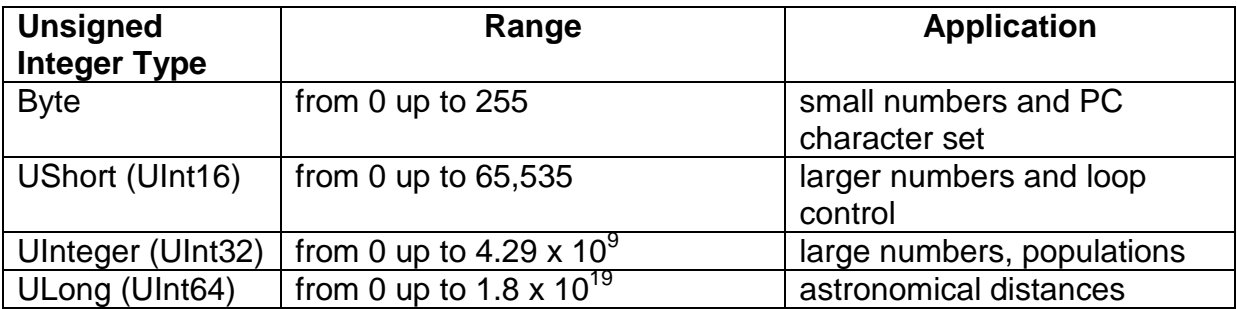

At one time, when lack of memory was an issue, us programmers took care to minimise our data storage requirements by using Byte, UShort and Short integer types wherever possible. Nowadays, memory is plentiful and cheap and preserving memory is not so much of a problem. For most purposes, Integer is the type of choice.

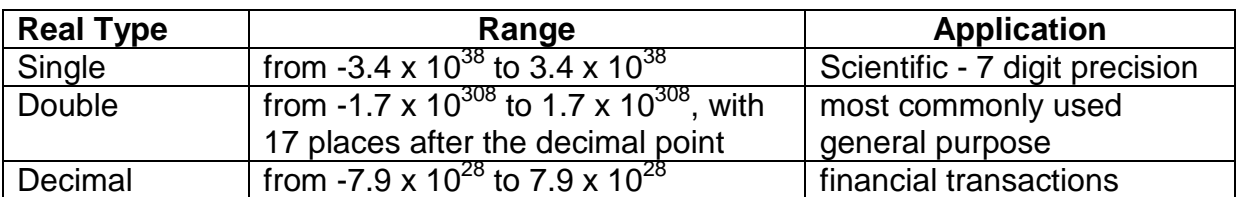

For most purposes involving floating point numbers, Double is the type of choice.

#### **5.2 The Non-Number Types**

The non-number primitive types include Char and Boolean.

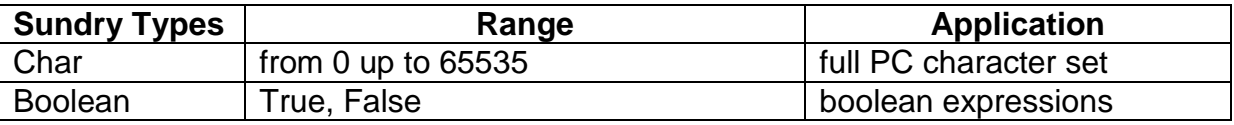

Non-primitive types provided by VB include String and Date. We shall cover these later.

## **5.3 Choosing a Type**

In general, we use the unsigned number types when we can guarantee that values will never become negative, and the signed number types otherwise. We use smaller types when we can guarantee that values will not fall outside the type's range. For example, we would not use a variable of type Byte (range 0..255) to hold the population size of the UK (some 60 million).

A character is a letter of the alphabet, a punctuation mark, a digit, a space or special characters such as a tab and carriage return/line feed. We use variables of type Char when we want to store a single character. If we choose to represent a persons gender with 'f for female, 'm' for male and 'x' for unknown, we might write:

Dim chrGender As Char = "x"

Notice the double quotation marks around the value x.

We use Boolean when a value is either true or false. For example, you are either married, or you are not. So we might write:

Dim boolIsMarried As Boolean = False

Note that there are no quotation marks around False. It is customary to include the word Is in a boolean variable name.

#### **5.4 Conversion Between Types**

In general, we input values as Text and then convert the text input to the required type - if we can.

The Convert class provides a rich range of conversion methods.

 Dim intAge As Integer = Convert.ToInt32(txtAge.Text) Dim dblHeight As Double = Convert.ToDouble(txtHeight.Text)

Some conversions result in a loss of precision (e.g. number of digits after a decimal point) without throwing an error or exception. Some conversions result in an overflow exception being thrown if the result is too large.

For example, when a Double is converted to a Single, a loss of precision may occur and an exception may not be thrown. But if the size of the Double value is too large to be stored in a Single variable then an overflow exception is thrown.

#### **5.5 The Assignment Operator**

In

Dim intNum As Integer = 50

the = symbol is known as the assignment operator. The assignment operator copies the value on its right into the variable on its left. So, in our example, it copies the value 50 into the variable intNum.

## **5.6 Primitives Input Output**

An example of input-output using some primitive data types is shown below.

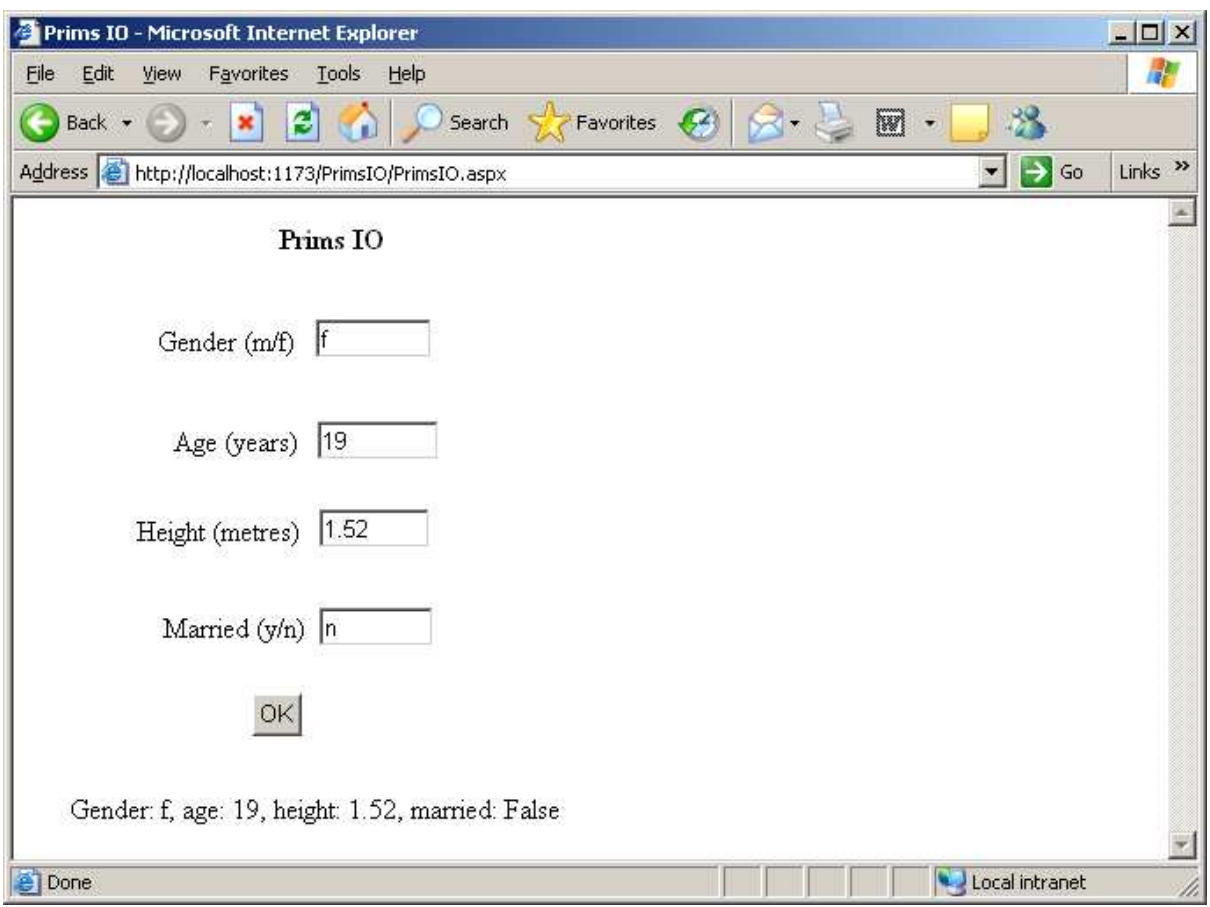

The user enters f, 19, 1.52 and n, and clicks OK. The computer displays Gender: g, age: 19, height: 1.52, married: false.

The code behind the OK button is shown on the next page.

```
Protected Sub btnOK_Click(ByVal sender As Object, ByVal e As
System.EventArgs) Handles btnOK.Click 
         Dim chrGender As Char = "x" 
         Dim intAge As Integer = 0 
         Dim dblHeight As Double = 0.0 
         Dim boolIsMarried As Boolean = False 
         Try 
             chrGender = Convert.ToChar(txtGender.Text) 
            chrGender = Char.Tolower(chrGender) If chrGender <> "m" And chrGender <> "f" Then 
chrGender is 
                 chrGender = "x" 
             End If 
             intAge = Convert.ToInt32(txtAge.Text) 
             dblHeight = Convert.ToDouble(txtHeight.Text) 
txtIsMarried.Text = txtIsMarried.Text.ToLower()        Convert Text to
             If txtIsMarried.Text.Equals("y") Then 
                 boolIsMarried = True 
             Else 
                 boolIsMarried = False 
             End If 
             lblSummary.Text = "Gender: " + chrGender.ToString() + _ 
                       ", age: " + intAge.ToString() + _", height: " + dblHeight.ToString() + - ", married: " + boolIsMarried.ToString() 
         Catch ex As Exception 
             lblSummary.Text = "Errors in input" 
         End Try 
     End Sub
                                                             Declare and 
                                                             initialise variables 
                                                              Convert Text to 
                                                              lower case Char. 
                                                              Ensure 
                                                              either m, f or x 
                                                             Convert Text to 
                                                             Integer and Double 
                                                             respectively 
                                                                 lower case and 
                                                                 assign True to 
                                                                 boolIsMarried if 
                                                                 input is 'y' 
                                                                   Convert
                                                                   each item to 
                                                                   a String 
                                                         Catch some input errors
```
Notice the use of the continuation operator, \_, (underscore). This allows program code to be continued over several lines. There must be a space immediately before the continuation operator.

#### **5.7 Exercise**

- **1.** Try out the program PrimsIO specified on pages four and five above.
- **2.** Identify appropriate data types for each of the following:
	- **a.** bags of beans, kilograms per bag of beans and the total number of kilograms of beans that might be carried by a container ship.
	- **b.** number of heartbeats in a lifetime. Assume a lifetime is 100 years and a heart rate is 72 beats per minute.
	- **c.** temperature of a live human in degrees Celsius
	- **d.** your bank balance
	- **e.** The accounts of a large company such as Microsoft
- **3.** Create a program to display fltValue shown in the following code fragment:

Dim shrtNum As Short =  $3$ Dim shrtDenom As Short  $=$  4 Dim fltValue As Single = shrtNum / shrtDenom

Explain each line of the program.